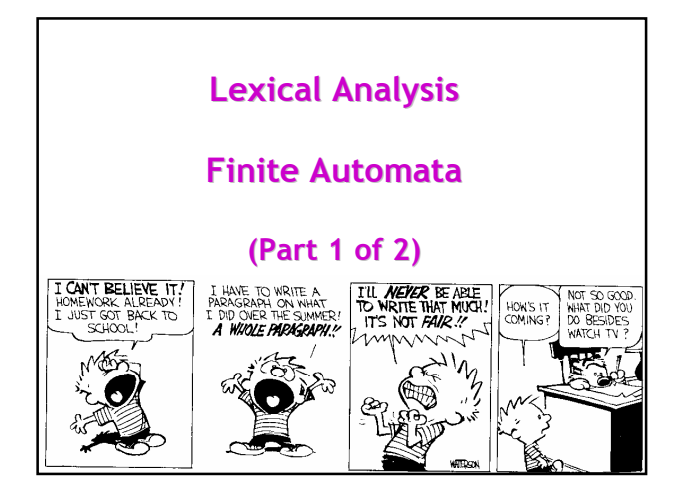

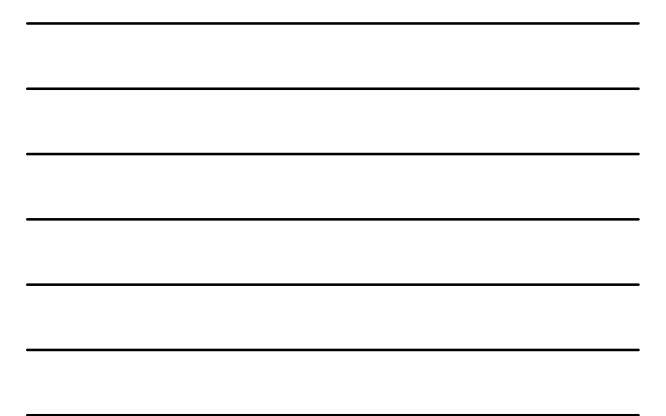

# Cunning Plan

- Informal Sketch of Lexical Analysis
	- Identifies tokens from input string
	- lexer : (char list)  $\rightarrow$  (token list)
- Issues in Lexical Analysis
	- Lookahead
	- Ambiguity
- Specifying Lexers
- Regular Expressions
	- Examples

# One-Slide Summary

#2

- Lexical analysis turns a stream of characters into a stream of tokens.
- Regular expressions are a way to specify sets of strings. We use them to describe tokens.

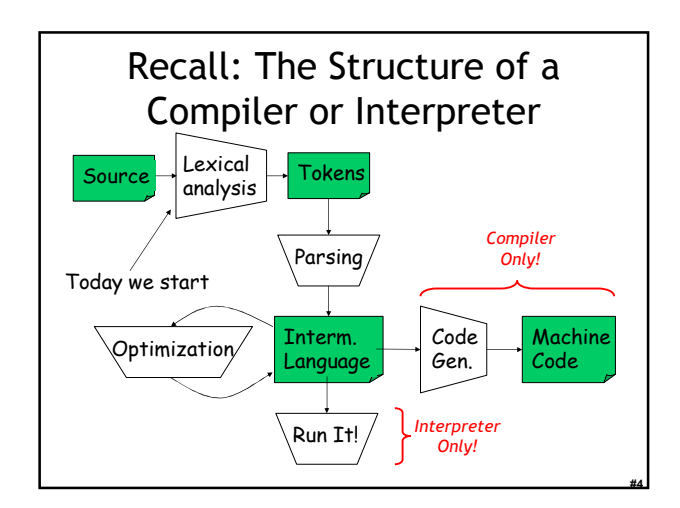

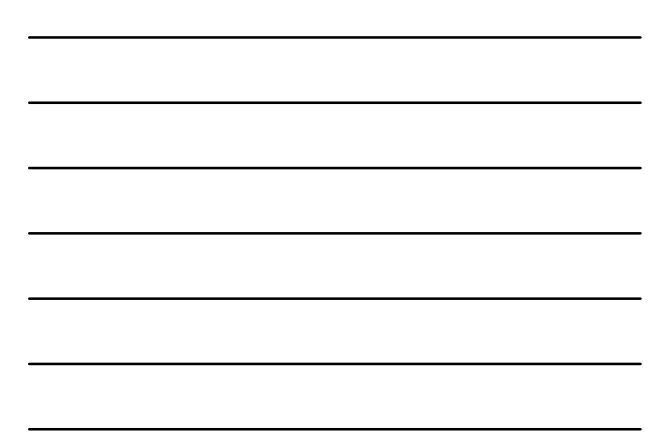

# Lexical Analysis

- What do we want to do? Example: if (i == j)  $z = 0;$ else
	- $z = 1$ ;
- The input is just a sequence of characters: \tif  $(i == j)\n\text{ } z = 0;\n\text{ } z = 1;$
- Goal: Partition input string into substrings – And classify them according to their role

#5

#6

# What's a Token?

- Output of lexical analysis is a list of tokens
- A token is a syntactic category
	- In English:
	- noun, verb, adjective, …
	- In a programming language: Identifier, Integer, Keyword, Whitespace, …
- Parser relies on the token distinctions:
	- e.g., identifiers are treated differently than keywords

#### Tokens

- Tokens correspond to sets of strings.
- Identifier: strings of letters or digits, starting with a letter
- Integer: a non-empty string of digits
- Keyword: "else" or "if" or "begin" or …
- Whitespace: a non-empty sequence of blanks, newlines, and tabs
- OpenPar: a left-parenthesis

### Lexical Analyzer: Implementation

#7

#8

#9

- An implementation must do two things:
- 1. Recognize substrings corresponding to tokens
- 2. Return the value or lexeme of the token – The lexeme is the substring

### Example

• Recall:

#### \tif  $(i == j)\n\tilde z = 0;\n\tilde z = 1;$

- Token-lexeme pairs returned by the lexer:
	- (Whitespace, "\t")
	- (Keyword, "if")
	- (OpenPar, " $($ ")
	- (Identifier, "i")
	- (Relation,  $"=="$ )
	- (Identifier, "j")

– …

### Lexical Analyzer: Implementation

- The lexer usually *discards* "uninteresting" tokens that don't contribute to parsing.
- Examples: Whitespace, Comments
- Question: What happens if we remove all whitespace and all comments prior to lexing?

#10

#11

#12

# Lookahead

- Two important points:
	- 1. The goal is to partition the string. This is implemented by reading left-to-right, recognizing one token at a time
	- 2. "Lookahead" may be required to decide where one token ends and the next token begins
	- Even our simple example has lookahead issues i vs. if
		- $= vs. =$

# Next We Need

- A way to describe the lexemes of each token
- A way to resolve ambiguities
	- Is if two variables i and f?
	- $Is == two equal signs = ?$

# Regular Languages

- There are several formalisms for specifying tokens
- Regular languages are the most popular
	- Simple and useful theory
	- Easy to understand
	- Efficient implementations

# Languages

#13

#14

#15

Def. Let Σ be a set of characters. A language over  $\Sigma$  is a set of strings of characters drawn from Σ

( $\Sigma$  is called the *alphabet*)

# Examples of Languages

- Alphabet = English characters
- Alphabet = ASCII
- Language = English sentences
- Language = C programs
- Not every string on English characters is an English sentence
- Note: ASCII character set is different from English character set

#### Notation

- Languages are sets of strings
- Need some notation for specifying which sets we want
- For lexical analysis we care about regular languages, which can be described using regular expressions.

# Regular Expressions and Regular Languages

#16

#17

#18

- Each regular expression is a notation for a regular language (a set of words) – You'll see the exact notation in a minute!
- If A is a regular expression then we write L(A) to refer to the language denoted by A

# Atomic Regular Expressions

- Single character: 'c'  $L('c') = \{''c''\}$  (for any  $c \in \Sigma$ )
- Concatenation: AB (where A and B are reg. exp.) L(AB) =  $\{ ab \mid a \in L(A) \text{ and } b \in L(B) \}$
- Example:  $L('i' 'f') = \{$  "if" } (we will abbreviate 'i' 'f' as 'if' )

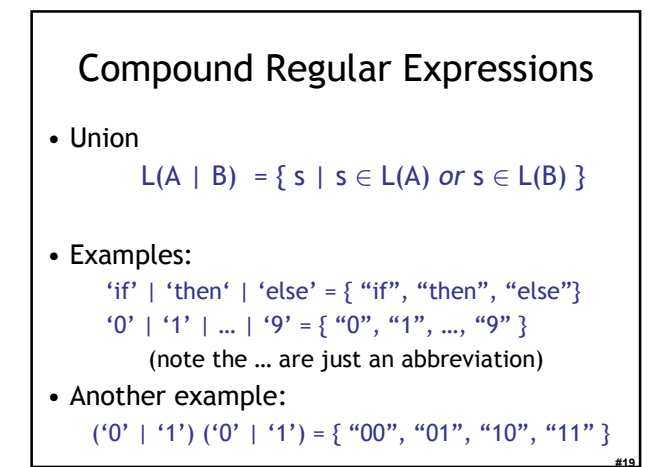

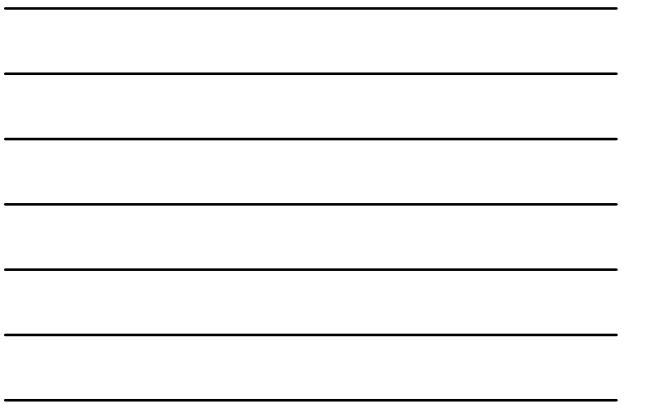

# More Compound Regular Expressions

- So far we do not have a notation for infinite languages
- Iteration: A\*  $L(A^*) = \{$  "" } ∪ L(A) ∪ L(AA) ∪ L(AAA) ∪ ... • Examples:
- $'0'$ \* = { "", "0", "00", "000", ...}
	- '1' '0'\* =  $\{$  strings starting with 1, followed by 0's  $\}$

#20

#21

• Epsilon: ε

 $L(\varepsilon) = \{$  "" }

# Example: Keyword

– Keyword: "else" or "if" or "begin" or …

'else' | 'if' | 'begin' | …

(Recall: 'else' abbreviates 'e' 'l' 's' 'e' )

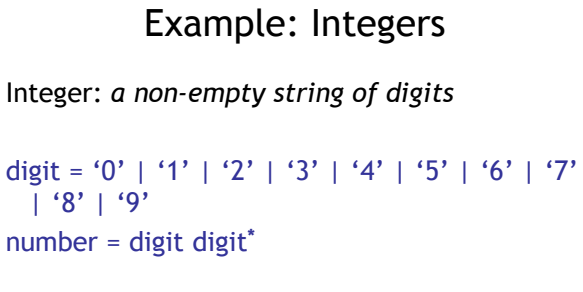

Abbreviation:  $A^+ = A A^*$ 

# Example: Identifier

#22

#23

#24

Identifier: strings of letters or digits, starting with a letter

letter = 'A' | ... | 'Z' | 'a' | ... | 'z' identifier = letter (letter | digit) \*

Is (letter<sup>\*</sup> | digit<sup>\*</sup>) the same?

# Example: Whitespace

Whitespace: a non-empty sequence of blanks, newlines, and tabs

 $(^{6}$   $(^{6}$  | '\t' | '\n')<sup>+</sup>

(Can you spot a small mistake?)

#### Example: Phone Numbers

```
• Regular expressions are all around you!
• Consider (434) 924-1021
   \Sigma = { 0, 1, 2, 3, ..., 9, (, ), - }
   area = digit^3exchange = \text{digit}^3phone = digit<sup>4</sup>
   number = 
         '(' area ')' exchange '-' phone
```
#25

#26

#27

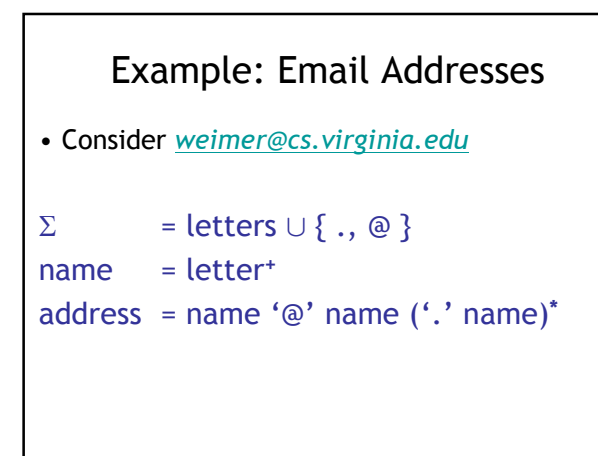

#### Summary

- Regular expressions describe many useful languages
- Next: Given a string  $s$  and a rexp  $R$ , is

 $s \in L(R)$ ?

- But a yes/no answer is not enough!
- Instead: partition the input into lexemes
- We will adapt regular expressions to this goal

### **Outline**

- Specifying lexical structure using regular expressions
- Finite automata
	- Deterministic Finite Automata (DFAs)
	- Non-deterministic Finite Automata (NFAs)
- Implementation of regular expressions  $RegExp \Rightarrow NFA \Rightarrow DFA \Rightarrow Tables$

### Regular Expressions => Lexical Spec. (1)

#28

#29

- 1. Select a set of tokens
	- Number, Keyword, Identifier, ...
- 2. Write a R.E. for the lexemes of each token
	- Number = digit $+$
	- Keyword = 'if' | 'else' | …
	- Identifier = letter (letter  $|$  digit)\*
	- OpenPar =  $'($
	- …

# Regular Expressions => Lexical Spec. (2)

3. Construct R, matching all lexemes for all tokens

> R = Keyword | Identifier | Number | …  $= R_1$  | R<sub>2</sub> | R<sub>3</sub> | …

- Fact: If  $s \in L(R)$  then s is a lexeme
	- Furthermore  $s \in L(R_j)$  for some "j"
	- #30 – This "j" determines the token that is reported

# Regular Expressions => Lexical Spec. (3)

- 4. Let the input be  $x_1...x_n$  $(x_1 \ldots x_n)$  are characters in the language alphabet  $\Sigma$ ) • For  $1 \le i \le n$  check  $x_1...x_i \in L(R)$  ?
- 5. It must be that  $x_1...x_i \in L(R_i)$  for some i and j
- 6. Remove  $x_1...x_i$  from input and go to step (4.)

#31

#32

#33

# Lexing Example

 $R =$  Whitespace | Integer | Identifier | '+'

- Parse " $f + 3 + g$ "
	- "f" matches R, more precisely Identifier
	- $4.4$  matches R, more precisely  $4.4$
	- …
	- The token-lexeme pairs are (Identifier, "f"), ('+', "+"), (Integer, "3") (Whitespace, " "), ('+', "+"), (Identifier, "g")
- We would like to drop the Whitespace tokens after matching Whitespace, continue matching

# Ambiguities (1)

- There are *ambiguities* in the algorithm
- Example:

#### $R =$  Whitespace | Integer | Identifier | '+'

- Parse "foo+3"
	- "f" matches R, more precisely Identifier
	- But also "fo" matches R, and "foo", but not "foo+"
- How much input is used? What if
	- $x_1...x_i \in L(R)$  and also  $x_1...x_k \in L(R)$
	- "Maximal munch" rule: Pick the longest possible substring that matches R

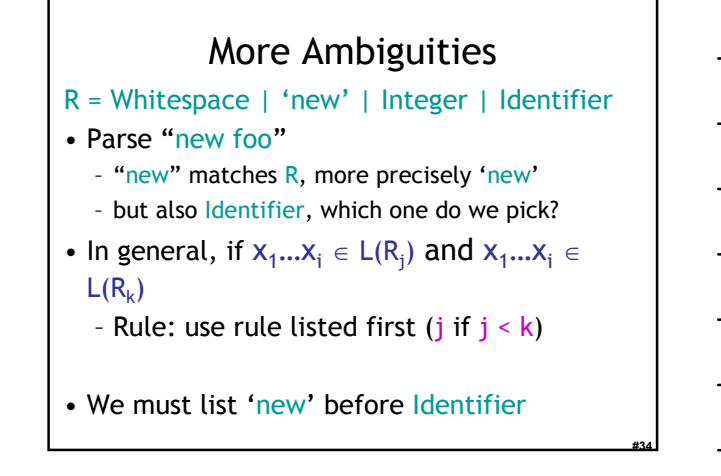

### Error Handling

- $R =$  Whitespace | Integer | Identifier | '+'
- Parse "= $56"$
- No prefix matches R: not "=", nor "=5", nor "=56"
- Problem: Can't just get stuck …
- Solution:
	- Add a rule matching all "bad" strings; and put it last
- Lexer tools allow the writing of:
	- $R = R_1 | ... | R_n |$  Error
	- Token Error matches if nothing else matches

#35

#36

### Summary

- Regular expressions provide a concise notation for string patterns
- Use in lexical analysis requires small extensions
	- To resolve ambiguities
	- To handle errors
- Good algorithms known (next)
	- Require only single pass over the input
	- Few operations per character (table lookup)

### Finite Automata

• Regular expressions = specification

- Finite automata = implementation
- A finite automaton consists of
	- An input alphabet Σ
	- A set of states S
	- A start state n
	- A set of accepting states  $F \subseteq S$
	- A set of transitions state →input state

#37

#38

# Finite Automata

• Transition

```
s_1 \rightarrow a s_2
```
- Is read In state  $s_1$  on input "a" go to state  $s_2$
- If end of input (or no transition possible)
	- If in accepting state ⇒ accept
	- Otherwise ⇒ reject

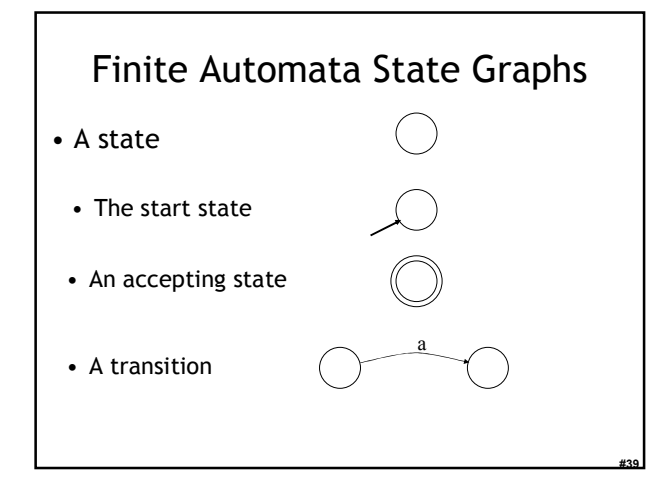

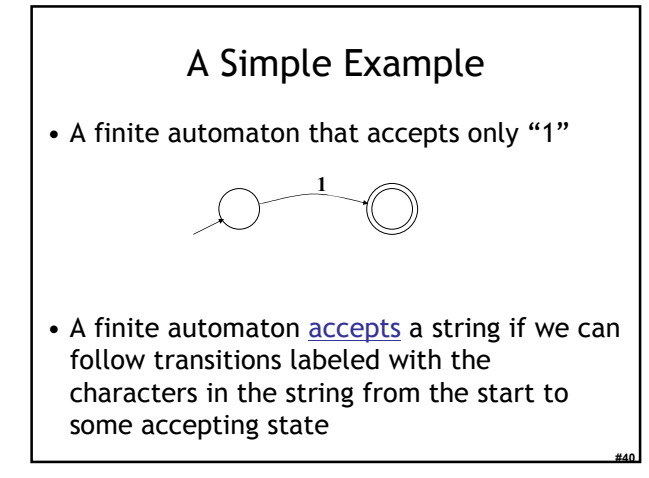

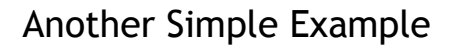

- A finite automaton accepting any number of 1's followed by a single 0
- Alphabet  $\Sigma = \{0,1\}$

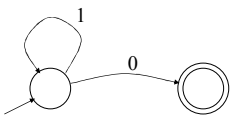

• Check that "1110" is accepted but "110..." is not

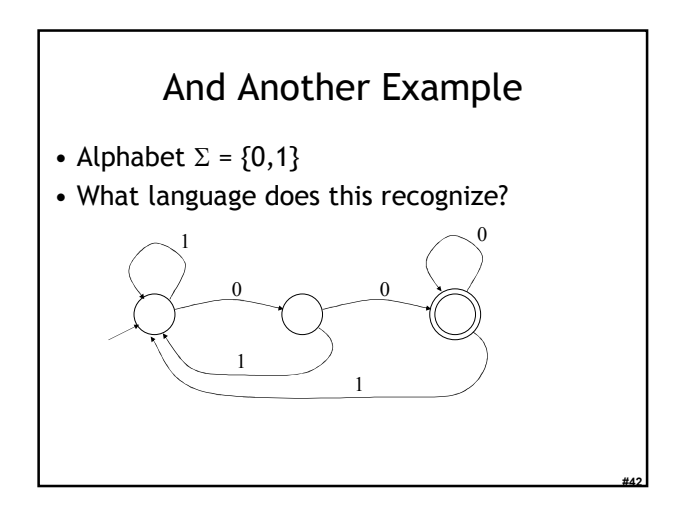

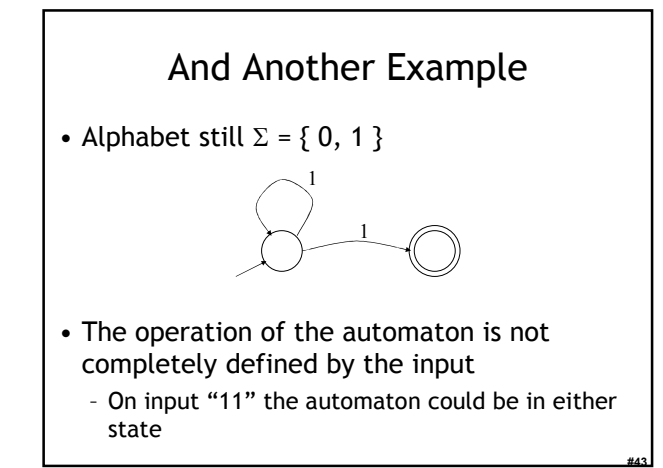

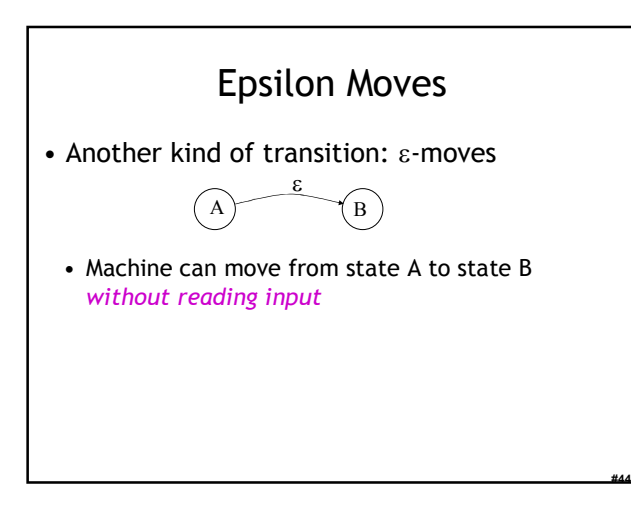

# Deterministic and Nondeterministic Automata

- Deterministic Finite Automata (DFA)
	- One transition per input per state
	- No ε-moves
- Nondeterministic Finite Automata (NFA)
	- Can have multiple transitions for one input in a given state

- Can have ε-moves
- Finite automata have finite memory
	- Need only to encode the current state

# Execution of Finite Automata

- A DFA can take only one path through the state graph
	- Completely determined by input
- NFAs can choose
	- Whether to make ε-moves
	- Which of multiple transitions for a single input to take

#46

#47

#48

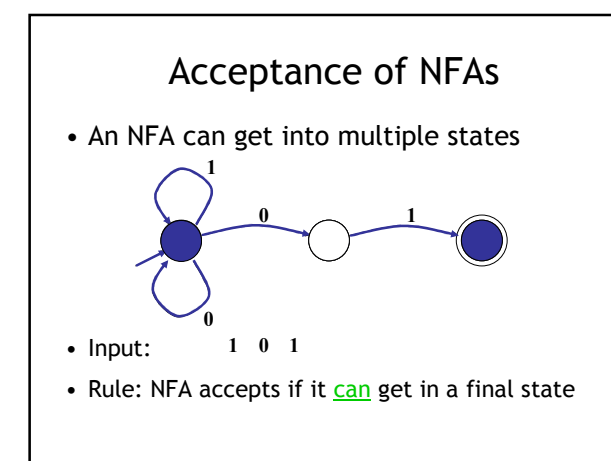

# NFA vs. DFA (1)

- NFAs and DFAs recognize the same set of languages (regular languages)
	- They have the same expressive power
- DFAs are easier to implement
	- There are no choices to consider

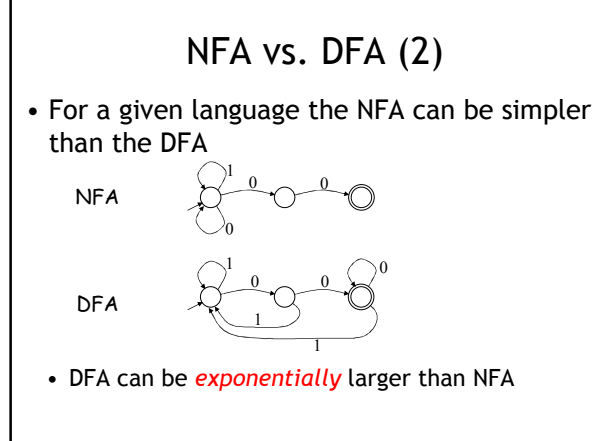

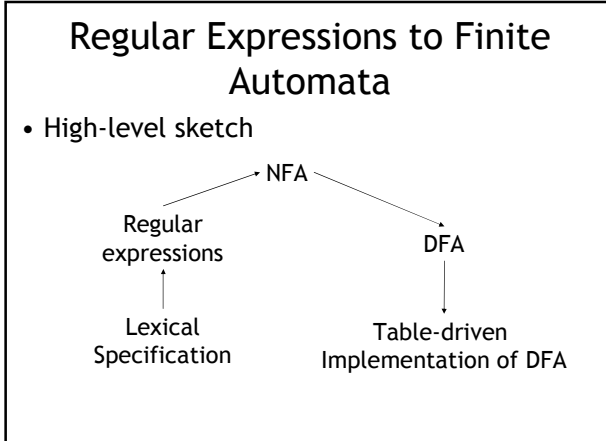

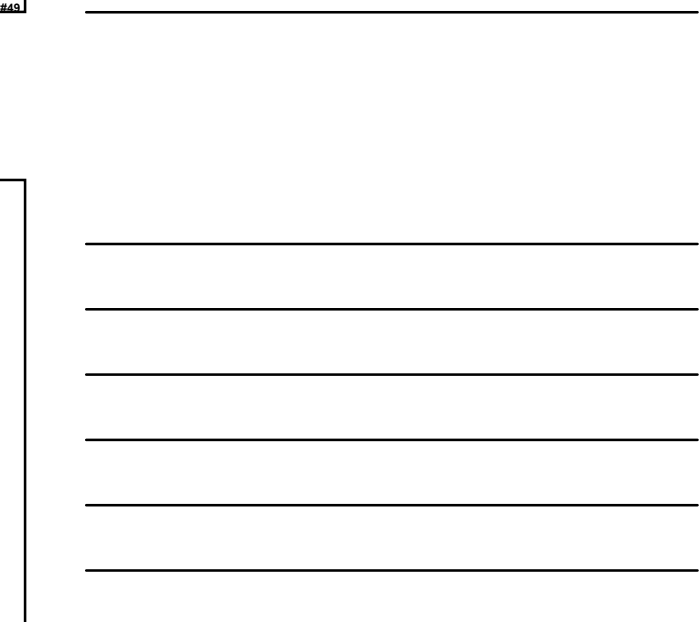

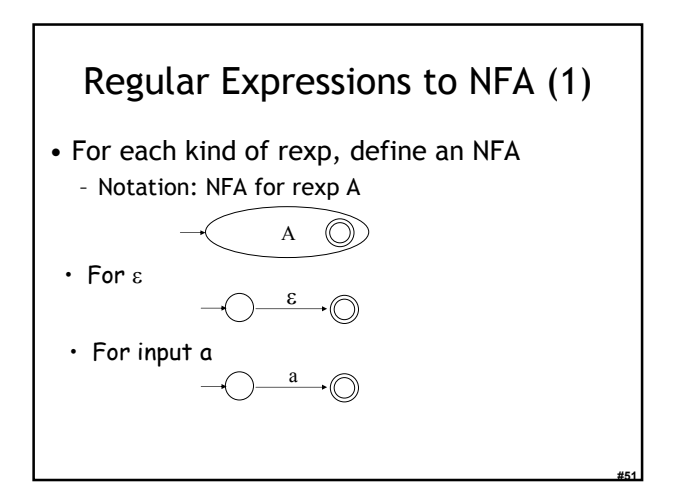

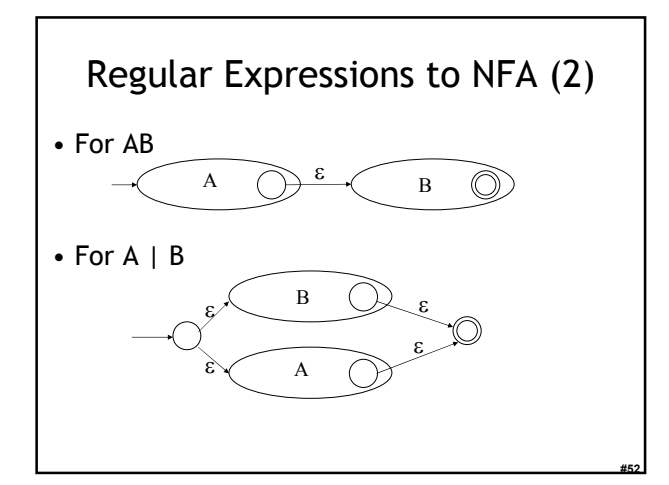

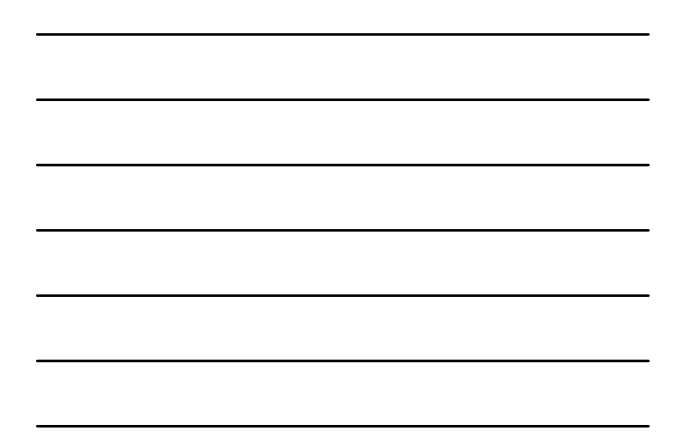

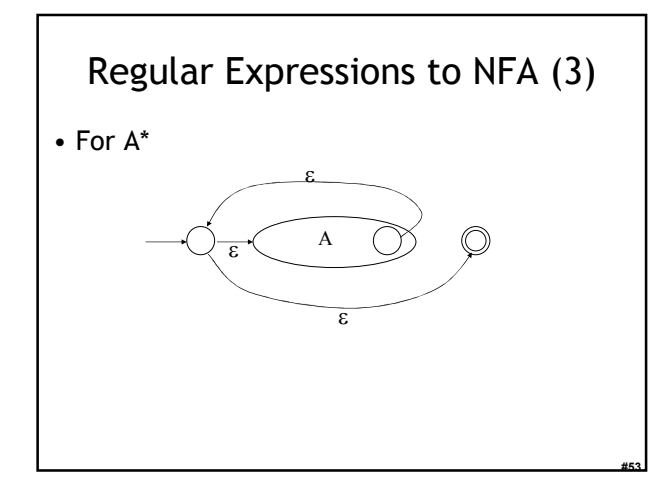

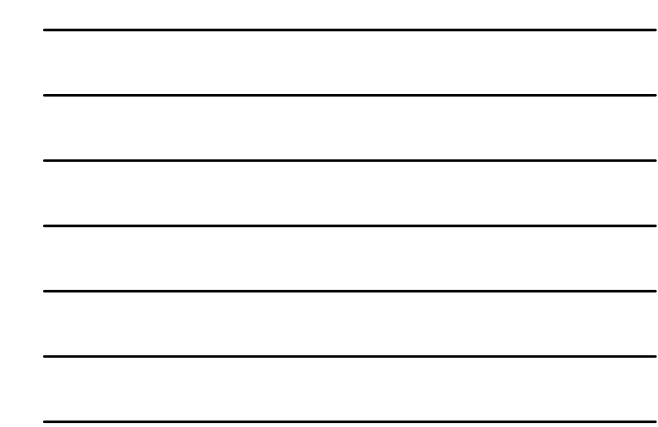

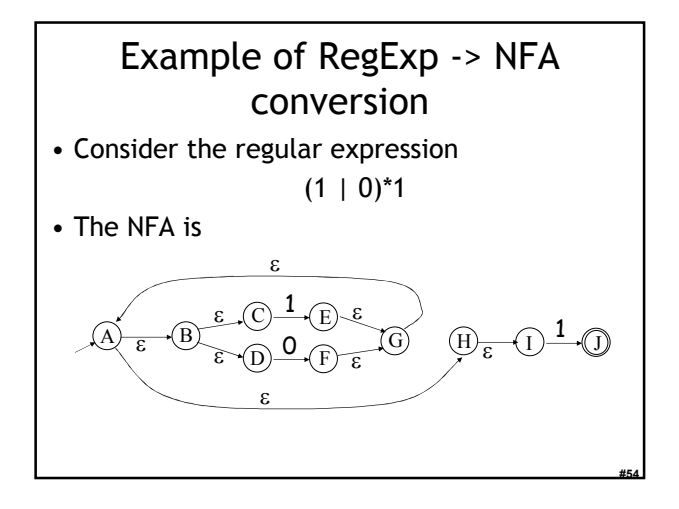

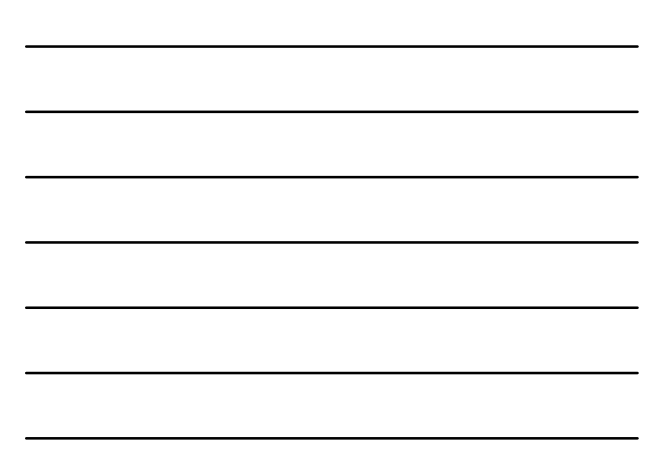

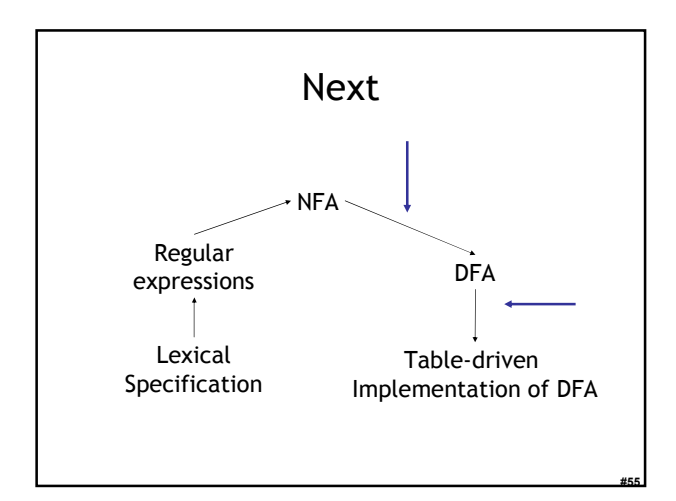

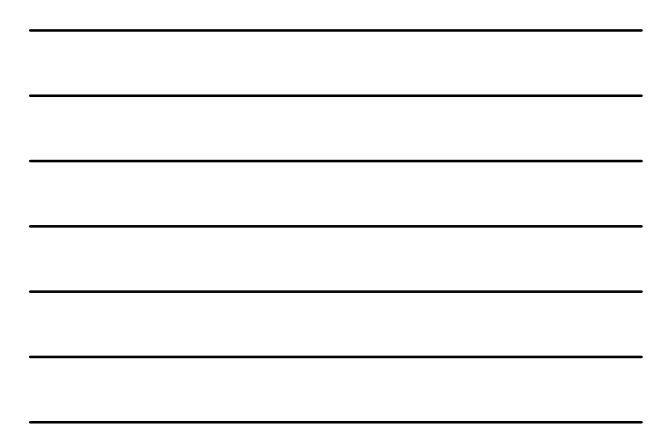

# NFA to DFA: The Trick

- Simulate the NFA
- Each state of DFA
	- = a non-empty subset of states of the NFA
- Start state
	- $=$  the set of NFA states reachable through  $\varepsilon$ -moves from NFA start state
- Add a transition  $S \rightarrow^a S'$  to DFA iff
	- S' is the set of NFA states reachable from the states in S after seeing the input a

#56

• considering ε-moves as well

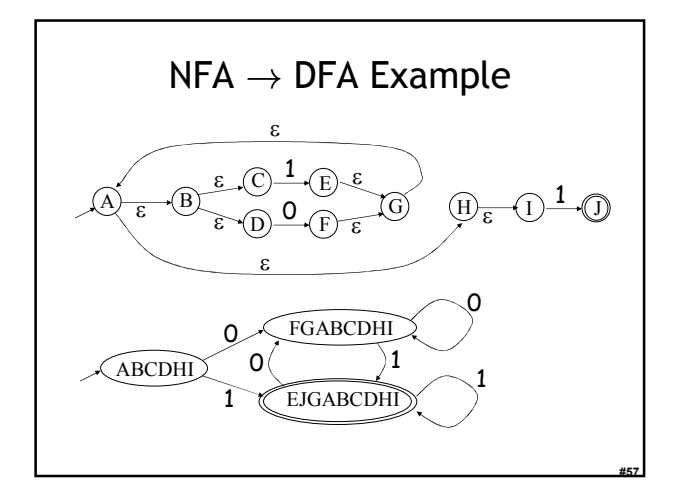

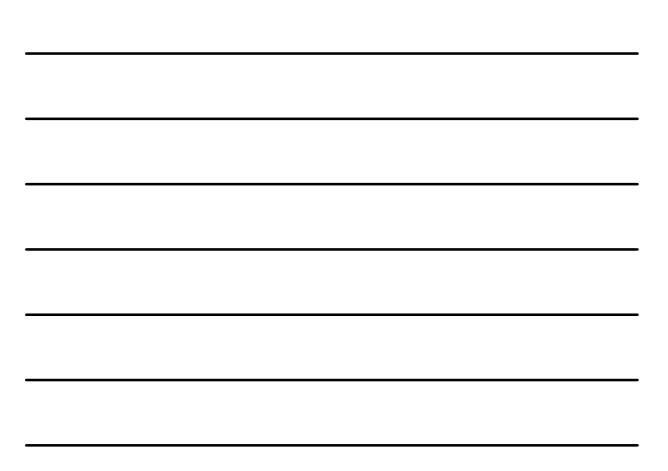

# $NFA \rightarrow DFA$ : Remark

- An NFA may be in many states at any time
- How many different states?
- If there are N states, the NFA must be in some subset of those N states
- How many non-empty subsets are there? -  $2^N - 1$  = finitely many

#58

#59

# Implementation

- A DFA can be implemented by a 2D table T
	- One dimension is "states"
	- Other dimension is "input symbols"
	- For every transition  $S_i \rightarrow^a S_k$  define T[i,a] = k
- DFA "execution"
	- If in state  $S_i$  and input a, read  $T[i,a]$  = k and skip to state  $S_k$
	- Very efficient

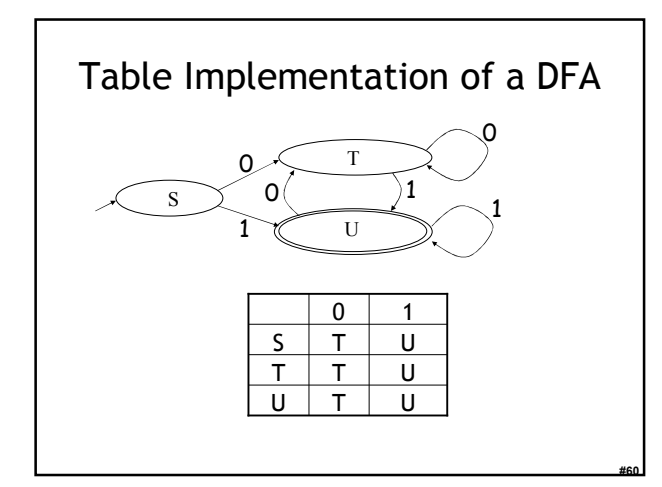

# Implementation (Cont.)

- NFA  $\rightarrow$  DFA conversion is at the heart of tools such as flex or ocamllex
- But, DFAs can be huge
- In practice, flex-like tools trade off speed for space in the choice of NFA and DFA representations

#61

#62

#63

# PA1: Lexical Analysis

- Correctness is job #1. – And job #2 and #3!
- Tips on building large systems:
	- Keep it simple
	- Design systems that can be tested
	- Don't optimize prematurely
	- It is easier to modify a working system than to get a system working

#### Homework

- Thursday: Chapter 2.4 2.4.1 – 13 CD – 15 CD on the web
- Friday: PA1 due
- Next Tuesday: Chapters 2.3 2.3.2
- Optional Wikipedia article